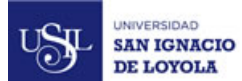

**SYLLABUS**

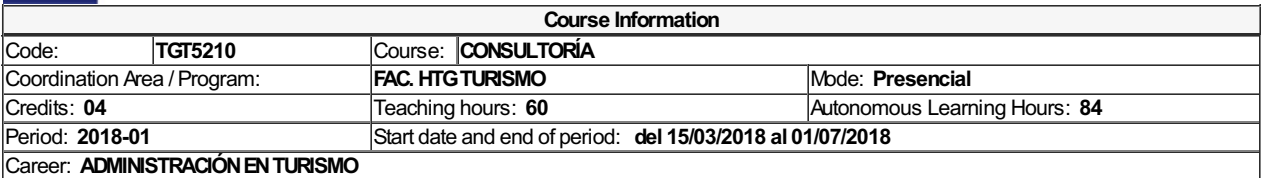

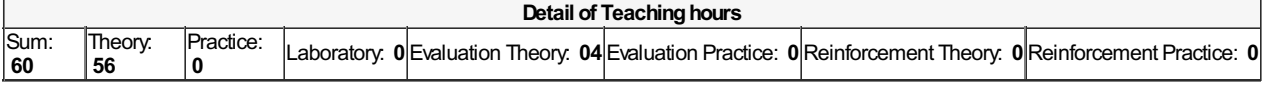

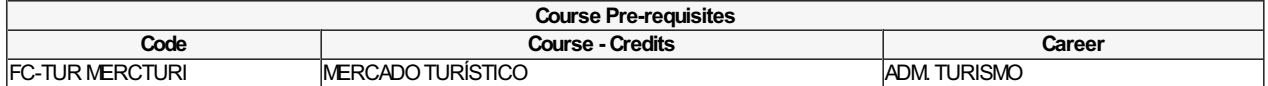

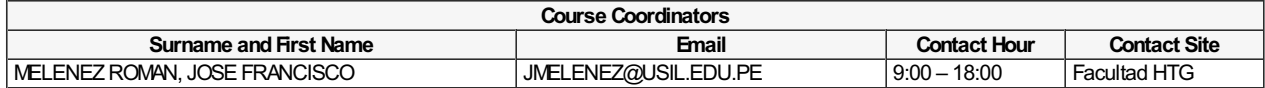

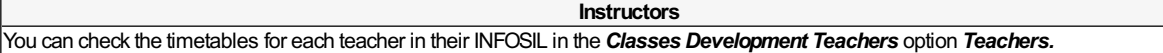

# **Course Overview**

The course provides students with a global panorama of different kinds of services that can be offered from a private consulting in tourism, the characteristics of this activityand the required methods to offer competitive services to the market. During the course the student will take on a group project on real consulting in which he/she will applythe tools learned in class. The results of this projectwill be presented at the end of the semester to a qualifying committee.

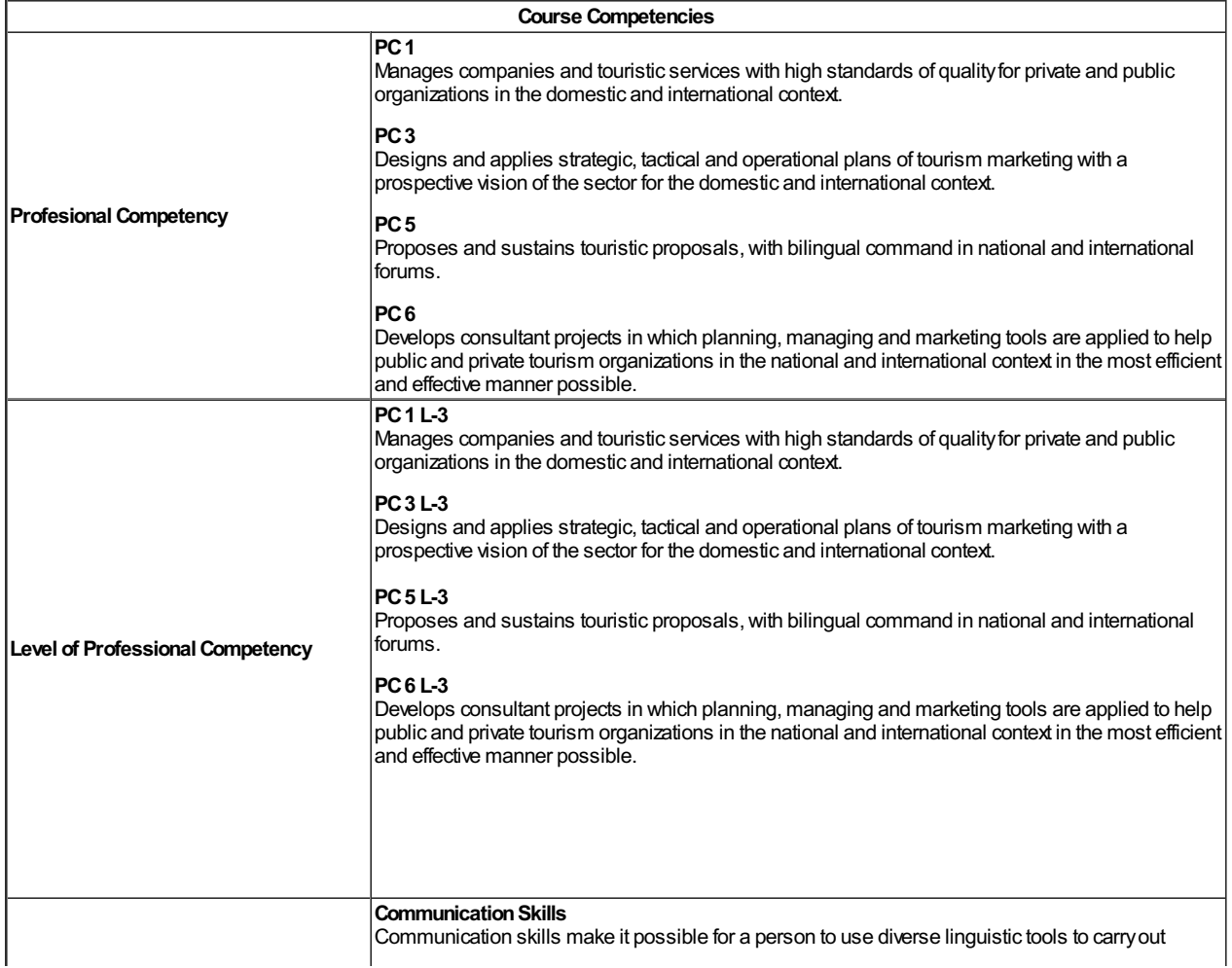

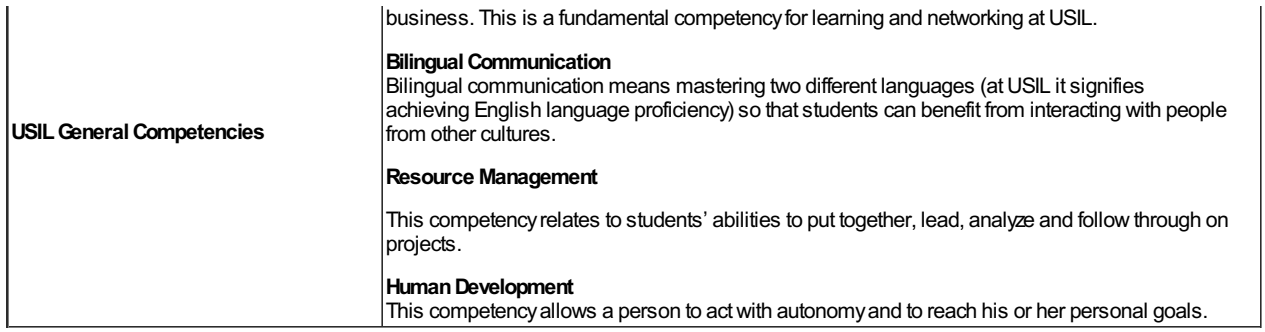

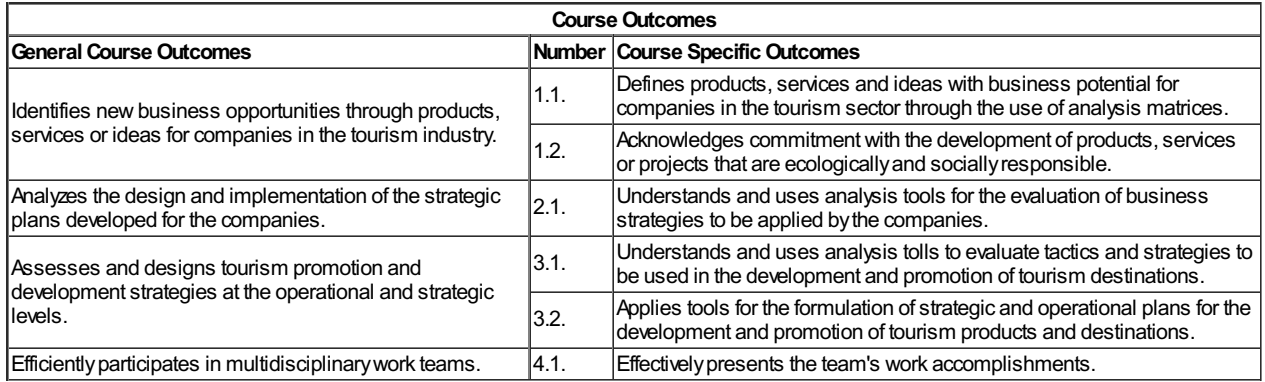

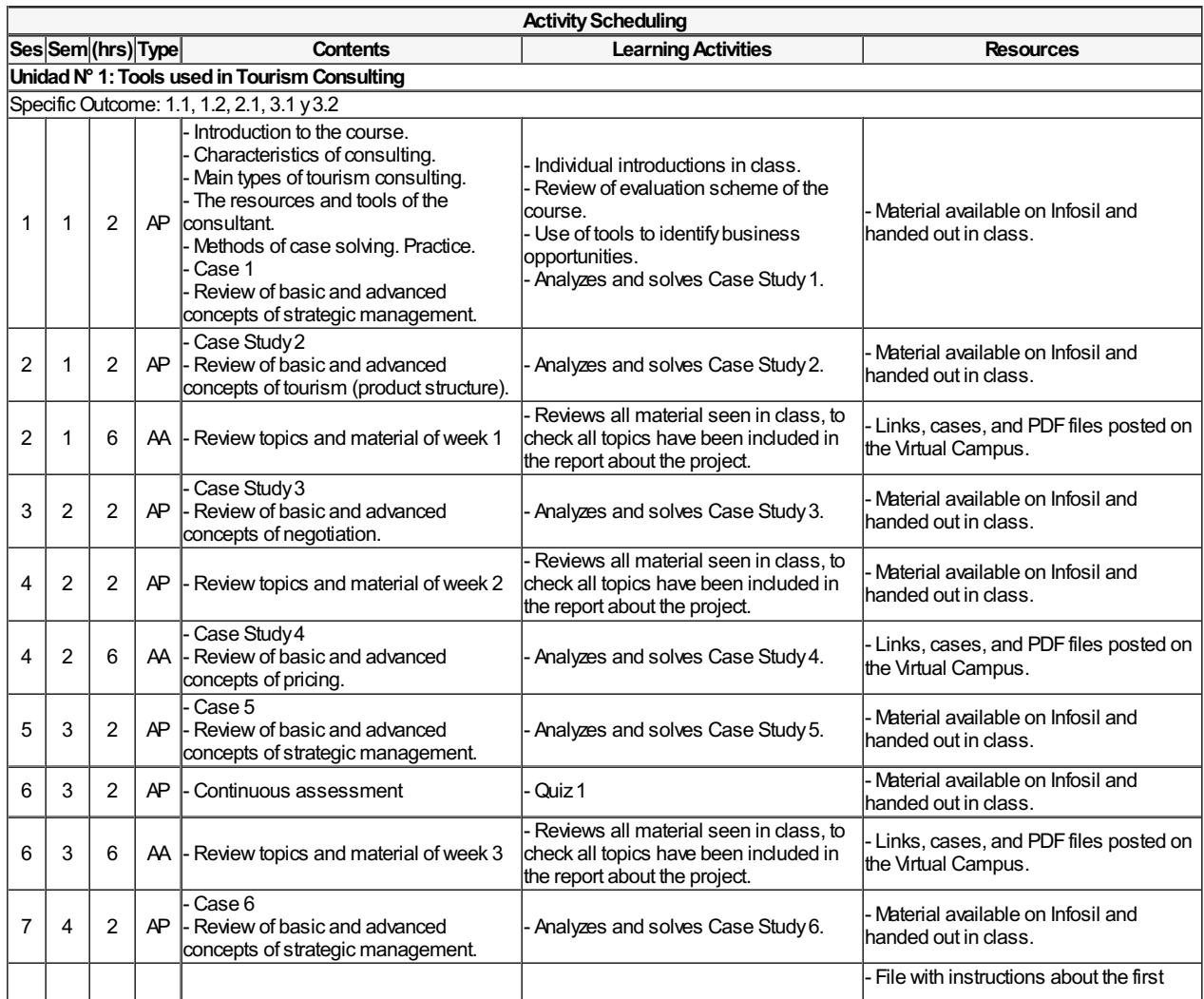

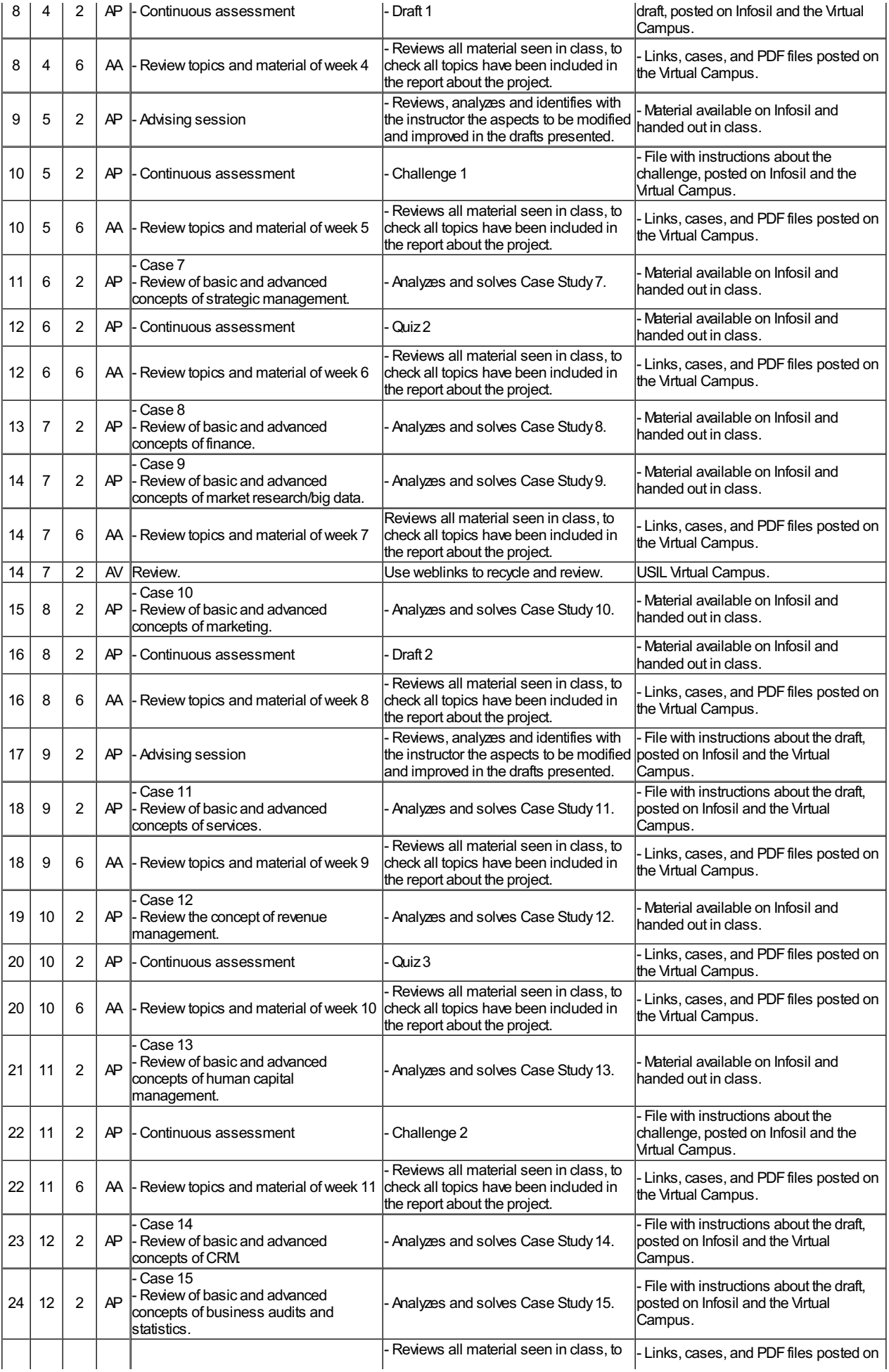

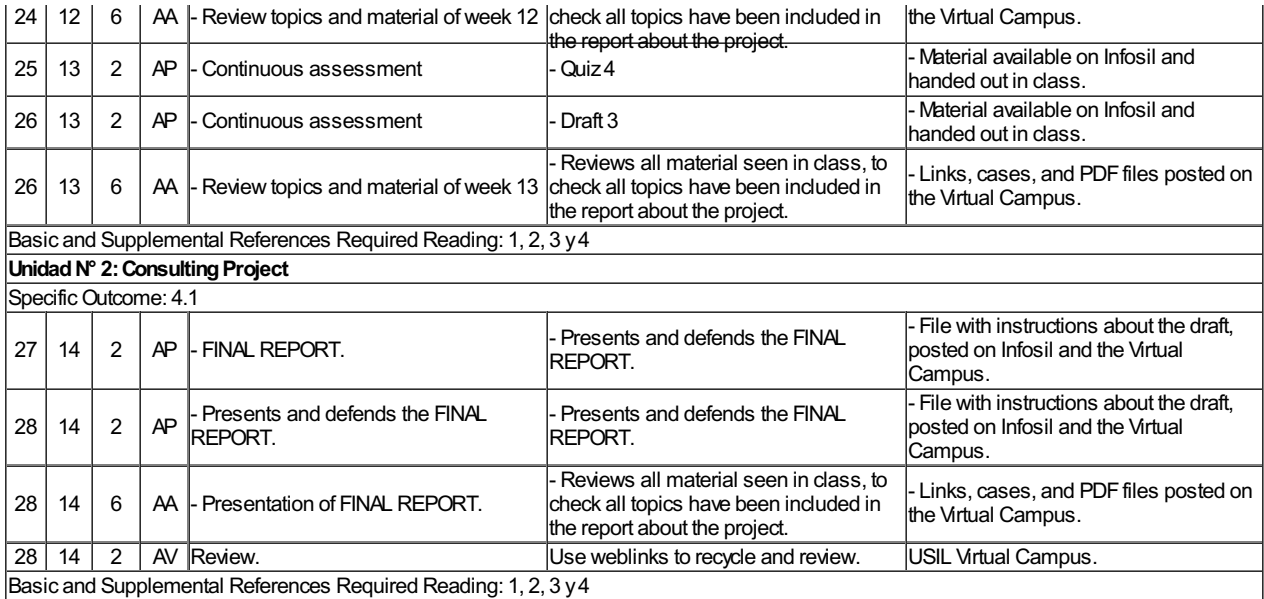

### **Methodology**

In the first session the professor presents the course topics and reviews the syllabus, its content, the activities and the learning resources, as well as the bibliographic references.

Sessions will combine theory and practice with presentations and case studies, motivating active participation of the students. Cases and their application in the tourism activityin Peru will be a central element in each topic to be developed. Active participation on them is a vital part of the course's final grade. Also, itwill require the presentation of a final group report of a consulting project applied to an organization,which will act as a real client. For this, students will use all the concepts and tools seen and learnt in previous classes and throughout the semester to find a solution that benefits the client and that has tangible results to be delivered. Finally, the students will participate in four forums, resolving a series of cases and challenges, and turn in three drafts of their final project according to the schedule specified in the syllabus.

As part of the Tourism Administration Program, the Program mayconsider to organize studytrips for the course in order to meet the competencies of the course. The realization studytrips will be communicated bythe Teacher of the course accordingly.

### **Assessment System**

Each of the items of the evaluation scheme and the final grade of the course are rounded to whole numbers. The final grade of the course is the weighted average of the corresponding items: permanent evaluation, partial exam and final exam.

The averages calculated components of the item 'Permanent Evaluation' will keep your calculation with 2 decimals.

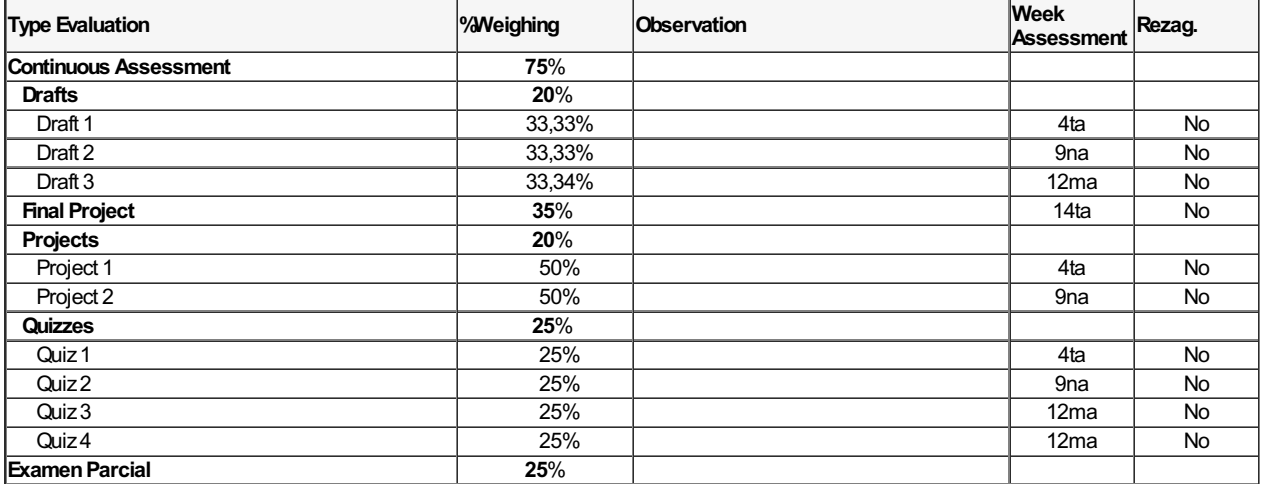

#### **GeneralGuidelines**

## **Title III: Attendance**

**Article 11**: Attendance to theory lessons, practice lessons, lab sessions and workshops is regulated in each course's syllabus.

**Article 12:** The student will be able to do the follow –up of their attendance record in Infosil. In case he notices an irregularity, there is a three-day deadline (working days) to ask for an official revision of it.

# **Title V: Evaluation process**

**Article 23**: The student who does not take one or more exams of the Ongoing Evaluation will be able to ask for a make-up exam of only one of them only if the syllabus allows it.

The Academic Calendar indicates the deadline for requesting a make-up exam, the date to pay for it, the fee and the dates when it will be administered. This exam will be about all the topics developed in the syllabus and will replace the exam the student did not take.

**Article 24**: The student who fails to sit for either Mid- term or Final exam on the scheduled date provided in the academic calendar, will be able to take a make- up exam. This grade will replace the exam the student did not take. The student will have 2 (two) days following the day he/she was absent to request the make- up evaluation through Plataforma Institucional. The corresponding fee must be paid in order to process the request.

**Article 25**: The exams have to be taken personally and in-campus or in the branches authorized by the Academic Vice-Presidency. In case that branch is not the regular one where students have their lessons, they will be previously informed. Exams taken through the Virtual Campus are an exception to this article

Midterm, final and make-up exams of the e-learning mode will be administered in-campus, in the classrooms assigned by the university

**Course Specific Rules**

# **Attendance Policy**

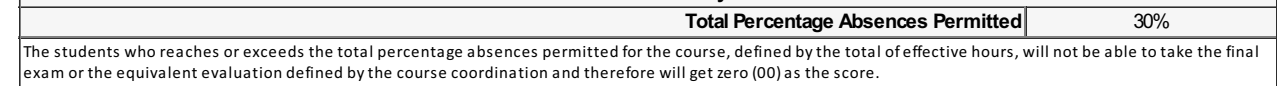

## **Basic and Supplemental References Required Reading**

## **Basic References:**

None.

[1] Vizarreta, W. (2013). *Manual del Consultor en Turismo* Lima:Universidad San Ignacio de Loyola.

[2] Mincetur.Dirección Nacional de Desarrollo Turístico (2012). *Turismo: guía para la elaboración de planes de desarrollo turístico local* Lima: Mincetur Perú.

## **Supplemental References Required Reading:**

[3]Comisión de Promoción del Perú para la Exportación yel Turismo (2014). *Perfil del vacacionista nacional 2013: el turismo en cifras* Lima: PromPerú.

[4]Comisión de Promoción del Perú para la Exportación yel Turismo (2014). *Perfil del Turista Extranjero 2013: el turismo en cifras* Lima: PromPerú.

## **References Supplementary Reading non-binding**

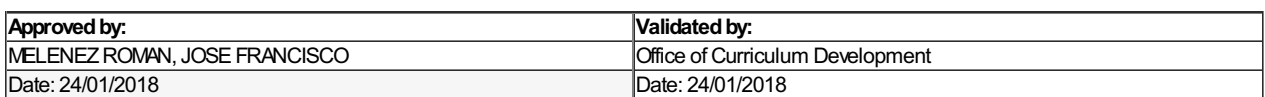